# JTalker Crack Free [Win/Mac] 2022 [New]

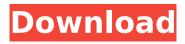

1/6

### JTalker Free X64 [2022]

JTalker Download With Full Crack is a lightweight, java-based, instant messaging suite. It features both a cross-platform server and an easy to use client. The Server is responsible for all the client connections and message dispatching. You should install it on a machine, which has a stable network connection to the client computers. Starting the client depends on the operating system you are using. In general you can also use the command line on every system: \$ java jar JTalker Cracked 2022 Latest Versionclient.jar But there will be simpler ways to start the client on Windows - simply double-click the JTalker Crack Keygenclient.jar file to start the client. Features: Cross platform: running on both Windows and Linux Client is easy to use and looks very simple Client has a great interface: if no user setting is needed and a default workspace is found you can connect a new session with the push of a button. One active connection: only one user connected to a session at a time and it can be closed at any time. Hybrid mode: if you want to use this you must install both the server and the client on the same machine and run both at the same time. To send messages you must have a registered client on the connection. jTalker is not an IM program, jTalker is a pure java message bus. In the Hybrid mode jTalker can be used as a trillian or msn server in no time. Acknowledgements: Inj3ct0r is a good opensource program to create a virtual machine for jTalker. Also, these are some good programs for linux, very easy to use and download: 1- Wireshark 2- GHBar 3- Ethereal 4- Nmap jTalker is under GPL license, you can download the sources here: ModemManager is an advanced, cross-platform application for managing modems. You can manage multiple modem profiles, multiple devices. It will allow you to create different routes for incoming and outgoing calls. And you can set any VoIP server and sip account as your default account. ModemManager is not just a dialer, you can use it to manage any kind of modem, it can even detect new modems. And the dialing isn't just for incoming calls. Now there is two ways to setup ModemManager: - Single modem -Multiple modem

#### JTalker Crack+ (April-2022)

JTalker Crack Keygen is an application for instant message-based communication. This program can handle desktop, mobile, and browser-based clients. This program has two databases: one for the desktop clients, and one for the browser-based clients. The desktop clients and their respective databases are: jTalk.db (SQLite) - for server use only jTalk.db.login - for server use only jTalk.db.modem - for server use only Desktop Clients: The generic desktop clients are identical on all systems. They use the.db files in your userhome directory. The packages you need are: jtalkerclient.jar - the library jtalkerclient.xsd - the structure (included) jtalkerclient.jar contains the client libraries and should be in the same directory as jtalkerclient.jar. The clients can store their history in different ways: by installing a log-file in your home directory by saving all the messages in a.txt file and create the log file next time in the installation directory (this is probably a good way, but no one can help you if you have problems with the installation because the installation is installed by default) in the database file (for the sqlite file) All desktop clients can send files and images. The clients can send attachments if the recipient supports it. A client should be able to login to the server with the username and password defined in the installation. You can also change these values (the application displays them during installation). You can define separate usernames for the mobile clients. You can define the authorization for all of them in a single.cfg file (the default

location is: /home/jtalker/.cfg) or for separate users. The clients connect to the server if you define a network address. You may do it on the command line with the -n parameter or via the gui. For the browsers you need the same set of files as for the desktop clients. The URLs for the.db files are: jTalk.db (SQLite) - for server use only jTalk.db.login - for server use only jTalk.db.modem - for server use only Browser Clients: You should install the jtalkerclient.jar and jtalkerclient. b7e8fdf5c8

3/6

### JTalker Incl Product Key Download

The jtalkerclient.jar files contains a client- and a server-side. The client is a thin java client, which does nothing besides starting the server. The server in turn is a daemon, which handles all the connections. The client and the server contain complete internet- and jabber protocols support. The server is not required to be installed on the same machine as the client. It can run separately on some machine while the client is running on another one. The used jabber protocol is xmpp and we recommend to use the following settings in the jtalkerclient.jar file to get the best possible results: This uses a shared secret. SASL Mechanism "PLAIN" is recommended. 5 minute session expiry For xmpp-sasl and xmpp-otr JTalker is a lightweight, javabased, instant messaging suite. It features both a cross-platform server and an easy to use client. The Server is responsible for all the client connections and message dispatching. You should install it on a machine, which has a stable network connection to the client computers. Starting the client depends on the operating system you are using. In general you can also use the command line on every system: \$ java jar jtalkerclient.jar But there will be simpler ways to start the client on Windows - simply double-click the jtalkerclient.jar file to start the client. JTalker Description: The jtalkerclient.jar files contains a client- and a server-side. The client is a thin java client, which does nothing besides starting the server. The server in turn is a daemon, which handles all the connections. The server is not required to be installed on the same machine as the client. It can run separately on some machine while the client is running on another one. The used jabber protocol is xmpp and we recommend to use the following settings in the jtalkerclient.jar file to get the best possible results: This uses a shared secret. SASL Mechanism "PLAIN" is recommended. 5 minute session expiry For xmpp-sasl and xmpp-otr JTalker is a lightweight, java-based, instant messaging suite. It features both a cross-platform server and an easy to use client. The Server is responsible for all the client connections

#### What's New in the?

The JTalker is a java multi-user instant messanger. This instant messaging system supports both client/server mode and concurrent mode. The server is responsible for all connections and the clients can connect from any computers and run locally. It is also easy to setup and configure. There are no registration steps and you can join any rooms and converse with friends within the same Windows network. You can even join rooms and instant messengers by downloading and installing our clients on different operating systems like Windows, Mac OS X, Ubuntu, and so on. So JTalker is something more than just an IM system. You can even call external applications with your friends and run them as your own! The server and the client are written in Java, and therefore there is a very quick installation and zero administration in the server part. You only have to edit the configuration files. The most important configuration is to host a server which can be accessed by every client on your network. The server will run when you start your PC (if the server is not running in the background) and will keep running until you reboot your machine, or power off your PC. In the client part you have to create at least one room and to configure the server to not filter the rooms you are in. Let's build a room! On the server side we are going to create a server folder containing all the necessary files to build a room. We can create a public-room-1 folder in the server folder. And we have to create a conf.txt file with the content of this image: The JTalker server will take

care of the connections and the rooms created in the client. But it will not provide any of the features that are common with other instant messenger systems like connecting to newsgroups or having an address book. All this is done by the clients. If you start the client you have to connect to your JTalker server. The server provides a very good web page to access the details and the status of the server. We can log out to check that the connection is over, and from the browser we can access our server's web page. If we want to build a room we can go in the JTalker public-room-1 folder on the server and create a conf.txt file: This file will be a copy of the conf.txt file from the server's web page (if you are a registered user). We have

5/6

## **System Requirements:**

Recommended Requirements: EURO Region A: 256MB RAM Region B: 512MB RAM Region C: 1GB RAM Region D: 2GB RAM Region E: 3GB RAM Region F: 4GB RAM Region G: 5GB RAM Region H: 6GB RAM Region I: 8GB RAM Region J: 16GB RAM Region K: 32GB RAM Region L: 64GB RAM Region M: 128GB RAM Region N: 256

Related links:

https://gardenlocked.com/upload/files/2022/07/bcezBHYDR8wFxbXkTcpz\_04\_eecef5aebc7056d2dfe5b696d242c425 file.pdf

https://bromedistrict.com/mdb-2-xml-crack-patch-with-serial-key-download-pc-windows-updated/

https://www.paris-billets.com/profile-relocator-1-3-1-0-crack-free-download-for-pc

https://pesasamerica.org/blog/index.php?entryid=4769

https://www.smc-sheeva-marketing-co-ltd.com/advert/jgloss-crack-download/

https://7sixshop.com/2022/07/drakon-editor-1-14-crack-free-pc-windows-march-2022/

https://gulfsidechiropractic.com/wollo-drone-crack-torrent-activation-code-free-3264bit-april-2022/

https://vintriplabs.com/portable-amule-download-mac-win-april-2022/

https://emealjobs.nttdata.com/pt-pt/system/files/webform/small-batch-video-mencoder.pdf

https://www.careerfirst.lk/sites/default/files/webform/cv/Default-Accounts-Picture-Changer-for-

Windows-8.pdf

https://arcmaxarchitect.com/sites/default/files/webform/vyrtsai754.pdf

https://www.mind-q.com/sites/default/files/webform/sepaorna993.pdf

https://nadiasalama.com/reg-control-crack-with-license-key-for-pc-updated-2022/

https://grape.org.pl/sites/default/files/webform/submission/uploaded\_files/GetItNow-Downloader.pdf

https://1w74.com/taylor-calculator-real-27-with-registration-code-x64-updated/

https://buyer1ny.com/wp-content/uploads/2022/07/NConverter.pdf

https://videomoocs.com/blog/index.php?entryid=4581

https://redomshop.com/2022/07/04/delete-all-temp-crack-serial-key-download-3264bit-

updated-2022/

https://gaming-walker.com/upload/files/2022/07/hq7sgbVFluJ1puy99Eab\_04\_b29ea40230f1631c520a 9a3d8fcf8a59\_file.pdf

https://www.careerfirst.lk/sites/default/files/webform/cv/talkdarr750.pdf